### **DEFINIZIONI DI LIMITE**

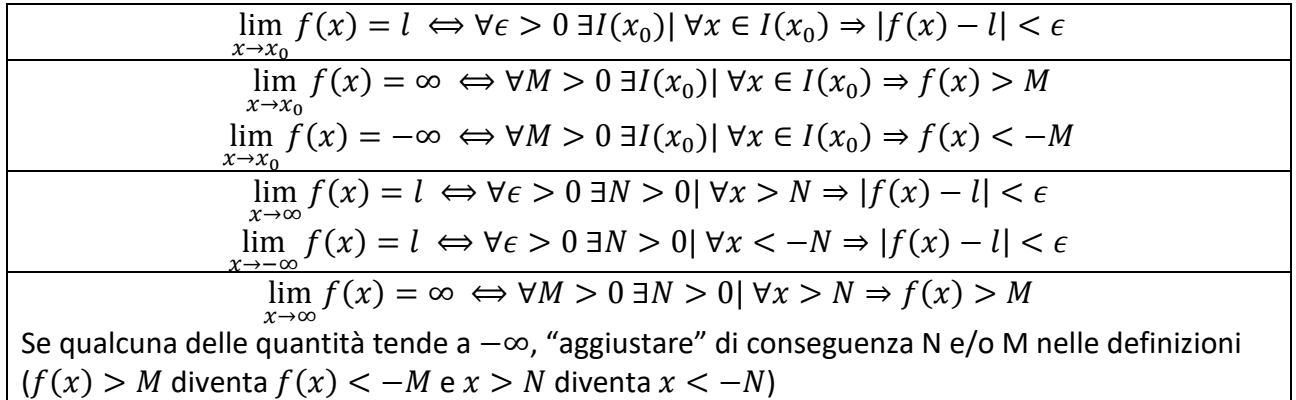

## **LIMITI NOTEVOLI**

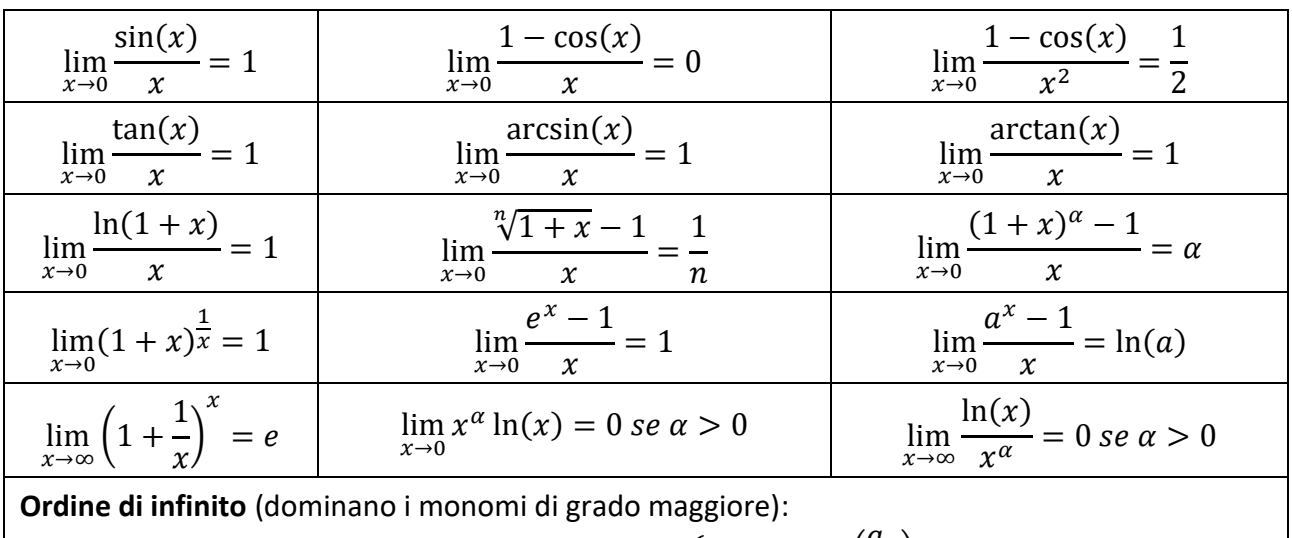

$$
\lim_{x \to \pm \infty} \frac{a_n x^n + a_{n-1} x^{n-1} + \dots}{b_m x^m + b_{m-1} x^{m-1} + \dots} = \begin{cases} \pm \infty & \text{sgn} \left( \frac{a_n}{b_n} \right) \text{ se } n > m \\ & \frac{a_n}{b_n} \text{ se } n = m \\ & 0 \text{ se } n < m \end{cases}
$$

**Ordine di infinitesimo**: in un rapporto tra infinitesimi (somme algebriche di monomi che tendono a zero) dominano i monomi di grado minore

Nel caso di altre funzioni, notare che generalmente l'esponenziale domina su tutte le altre funzioni, il logaritmo è dominato da tutte le altre. Attenzione comunque a verificare caso per caso.

# **ALCUNI TEOREMI SUI LIMITI**

Si ipotizza che le funzioni di cui si tratta siano definite in un intorno del punto limite (effettuare analisi del dominio della funzione) e che, se esse sono indicate in ipotesi, ammettano effettivamente limite. Sussistono i seguenti teoremi, laddove il risultato non contenga una forma indeterminata:

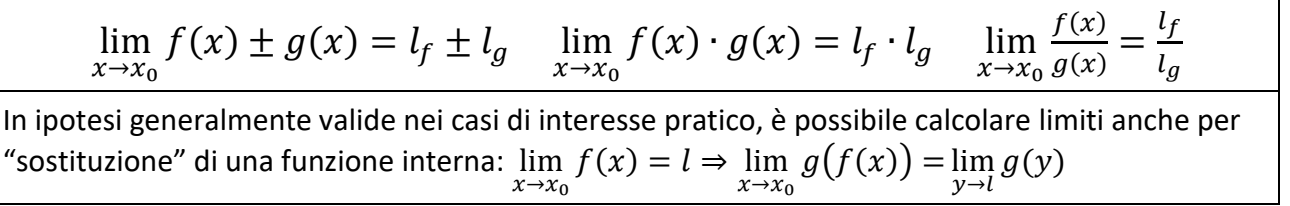

E' anche possibile applicare ad ambo i membri di un limite una funzione (continua nell'intorno  $|$ del limite), ottenendo quindi un risultato differente ma utile. Ad esempio:

$$
\lim_{x \to \infty} \left(1 + \frac{1}{x}\right)^x = e \implies \ln \lim_{x \to \infty} \left(1 + \frac{1}{x}\right)^x = \lim_{x \to \infty} \ln \left(1 + \frac{1}{x}\right)^x = \ln e = \ln e = 1
$$
\nTeorema del confronto:  $\exists I(x_0) | g(x) \le f(x) \le h(x), \forall x \in I(x_0), \lim_{x \to x_0} g(x) = l, \lim_{x \to x_0} h(x) = l$ 

\n
$$
\Rightarrow \lim_{x \to x_0} f(x) = l.
$$
\nNB Se  $g(x) \to \infty$  oppure  $h(x) \to -\infty$ , la funzione  $f(x)$  è "dominata" nella disuguaglianza, e pure tende allo stesso limite. In tal senso basta una sola disuguaglianza:  $\exists I(x_0) | g(x) \le f(x)$ 

\noppure  $\exists I(x_0) | f(x) \le h(x)$ 

\nTeorema di unicità del limite:  $\lim_{x \to x_0} f(x) = l_1 e \lim_{x \to x_0} f(x) = l_2$  implica  $l_1 = l_2$ 

\nTeorema della permanenza del segno:  $\lim_{x \to x_0} f(x) = l > 0 \implies \exists I(x_0) | f(x) > 0, \forall x \in I(x_0)$ 

## **FORME INDETERMINATE**

Le seguenti espressioni algebriche, che compaiono nel calcolo dei limiti, si dicono indeterminate in quanto non corrispondono ad un elemento di ℝ ∪ {+∞, −∞}.

$$
\frac{0}{0} \cdots \frac{\infty}{\infty} \cdots 0 \cdot \infty \cdots 0^0 \cdots 0^\infty \cdots 1^\infty \cdots \infty - \infty
$$

Qualsiasi espressione che contenga le suddette forme indeterminate è, di norma, da considerarsi a sua volta indeterminata.

#### **TECNICHE DI CALCOLO E CONSIGLI**

- Per prima cosa si verifica se la funzione di cui stiamo calcolando il limite sia definita in  $x_0$ , provando a calcolare il limite per sostituzione
- Forma indeterminata non vuol dire limite non risolvibile
- Quando abbiamo una forma 0/0 con polinomi, possiamo mettere in evidenza (o dividere con il criterio di Ruffini) per eliminare l'indeterminazione
- Limiti con radicali si risolvono spesso con razionalizzazioni del numeratore, ed eventualmente evidenziando la x di grado massimo nelle espressioni (compresi i radicali)
- Poiché i limiti notevoli sono espressi con  $x \to 0$  oppure  $x \to \infty$ , potrebbe essere opportuno effettuare una sostituzione per ricondursi ai casi precedenti (es.  $x \to 3 \Rightarrow y = x - 3 \Rightarrow y \to 0$
- Quando vediamo nell'espressione del limite una "parte" di un limite notevole, possiamo "far comparire" la parte mancante con manipolazione algebrica (es. moltiplico e divido)